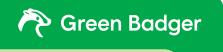

**CHEAT SHEET** 

# IEQc3: Indoor Air Quality Management

The Construction IAQ Management Plan credit is essentially unchanged from LEED 2009 and pretty straight forward to achieve.

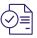

## **Develop IAQ management plan**

Develop your IAQ Management Plan with all relevant SMACNA measures, and make sure to have specific sections for Absorptive Material Protection, HVAC use, and No Smoking.

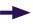

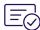

Use an IAQ plan template that's been vetted in the past on other LEED projects. There's plenty of examples out there, so don't start from scratch.

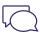

# Communicate your plan to the team and the subcontractors

Communicate that plan and expectations to all subs and team members.

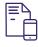

# Do IAQ inspections monthly

Once HVAC arrives, start doing IAQ inspection reports verifying all applicable measures at least monthly, if not more frequently.

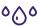

#### DLSGWIYB

Don't Let Stuff Get Wet Inside Your Building!

### Must be included in IAQ plan:

- Meet/exceed SMACNA guidelines
- · Protect absorptive materials
- Do not operate permanently installed air-handling equipment during construction
- Prohibit smoking within 25' of the building

# **Badger Tip:**

Developing and implementing an indoor air quality (IAQ) management plan for the construction and preoccupancy phases of the building is required to earn the IEQc3 credit – and this template is a great place to start!

Download your template here.

#### RESOURCE

Click here to read our ebook on indoor air quality management.

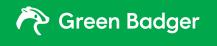

#### **CHEAT SHEET**

# IEQc3: Indoor Air Quality Management

The Construction IAQ Management Plan credit is essentially unchanged from LEED 2009 and pretty straight forward to achieve.

## Here's what to include in your IAQ management plan

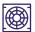

#### **HVAC Protection:**

- Seal all ductwork
- Seal unfinished runs
- Replace filtration media before occupancy
- Duct runs and grills must
- stav taped
  - Inspect frequently

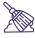

#### Housekeeping:

- Keep jobsite clean
- Sweep up
- Use dust control and sweeping compounds
- Vacuum when possible

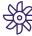

#### Source Control:

- Use low-VOC materials
- Keep materials centrally stored
- Provide ventilation
- Enforce no-smoking
- Keep absorptive materials dry

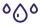

#### Absorptive Material Protection:

- Add a specific section in your plan
- Remember: DLSGWIYB
- Run the HVAC
- MFRV 8 filters
- No smoking 25'

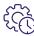

#### Scheduling:

- · Isolate IAO trades
- · Install absorptive-finish after wet-applied
- · Flush-out or IAO test before occupancy
- Replace temporary filtration media

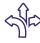

# Interruption:

- · Hang plastic sheeting
- Use walk-off mats

# **Badger Tip:**

Developing and implementing an indoor air quality (IAQ) management plan for the construction and preoccupancy phases of the building is required to earn the IEQc3 credit – and this template is a great place to start!

#### RESOURCE

Click here to read our ebook on indoor air quality management.